# Adobe Photoshop 2022 (version 23) Activation Download X64

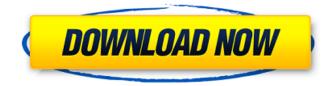

## Adobe Photoshop 2022 (version 23) Crack For PC

\_Illustrator\_ (formerly known as Macromedia's Illustrator) is a vector image editor/layer-based design program that you may use to create and edit vector graphics. It has many similar features to Illustrator and Illustrator CS5, but while Adobe is marketing Illustrator for beginners, it's generally better to learn how to use Photoshop first. After you've mastered Photoshop, you can export a graphic created in Photoshop to Photoshop Elements, Illustrator, or Illustrator CS5, using the tools and layers found in these programs.

#### Adobe Photoshop 2022 (version 23) Crack + Activator

What is Photoshop Elements? Adobe Photoshop Elements 13 is a free, ad-supported program that lets you manipulate, enhance and retouch your images. It's not Photoshop, but it's still an incredibly powerful graphics editing app. Pricing Information One licence is free, but a subscription is available to make it even more useful. If you plan to use Photoshop Elements for work on a regular basis, then it's likely worth the small monthly fee. The best way to learn how to use Photoshop Elements is to use it to edit your own photos. Start small and get comfortable with the features before moving on to Photoshop. Is Photoshop Elements good for beginners? Yes, although you'll need to learn the basic features before you can get going with Photoshop Elements. What happens when I install Photoshop Elements? When you download, install and open Photoshop Elements, it will ask you if you want to agree to the software publisher's license. Clicking the 'yes' button will then allow the software to run. Pricing information for Photoshop Elements 13 Photoshop Elements 13 is available on Mac or Windows for \$59.99. That price includes updates for three years and one free trial of Photoshop Elements 14. If you choose not to subscribe to the service, you will only have access to the latest update for three months. When you first open Photoshop Elements, you will be given the option to register if you want to save your favourite images. After that, it's a free-for-all as you can edit all the photos stored on your computer. The app is pretty straightforward and there's a search box at the top right-hand corner. If you want to change the size of the images, double-click the image and then use the slider underneath to change the size. You can also choose to apply different effects to the image. Editing in Photoshop Elements To edit an image, select one of your photos from the Start screen and open it. The interface is pretty simple, so you can get going guickly. The editor can open a number of different image formats and you can crop, flip, resize, blur, manipulate or repair images. The main editing tools are the Crop, Rotate, Flip, Resize and Straighten tools. By clicking and dragging these 388ed7b0c7

### Adobe Photoshop 2022 (version 23) Crack Registration Code [Mac/Win]

. I was, I thought I was, you know, about two weeks from going over there, thinking about it, and suddenly, like I said, you know, a couple days later, he was gone. (END VIDEOTAPE) GUNDY: We continue to check on this, John. COOPER: Robyn, the fact that you were there at the end. BURNETT: Yes. GUNDY: It was a very scary moment for you. The deputy who took the body, who said he was prepared for this to happen, was you, Robyn. And, you know, you could have not been there. You're a target. They are looking for you. You're a witness. You do that for a living. You believe in justice. I believe in justice. You've always taught others to believe in justice. I'm sure the American people believe in justice. They are concerned about justice for this man. And -- BURNETT: If it's justice for the killer, we should be -- GUNDY: That's what they want. That's not justice for this family. We have -if we are to be human beings, if we are to be people, we should be able to get up and cry, and we should be able to get angry. And we should be able to be upset, and we should be able to go to a funeral and sing a song for the loved ones of these people. And we should be able to mourn the loss of the loved ones of this young man. Because what happened in the last night of his life, you know, was shocking. And I am sure his mother would like to have a chance to go to the funeral. And for some reason, we're not giving it to her because she happens to be in Africa. But we're working our butts off trying to get her her visa. COOPER: We're working our butts off to see -- GUNDY: Yes. Yes. BURNETT: We appreciate your support. COOPER: All right. Well, you're a brilliant voice in the gun control debate. We appreciate you as an analyst, as a commentator. Thank you so much. Coming up, more on this breakthrough discovery with Hillary Clinton aide, Huma Abedin. We'll be right

#### What's New In?

The present invention relates generally to a system and method for detecting the presence of fissures on a wall structure. More particularly, the present invention relates to a system and method for detecting the presence of fissures on a wall structure using digital image data. Over the last several years there has been a substantial increase in the number of building fires in the United States. Building fires are a significant problem because the structural damage can be extensive and, in many cases, the damage is not immediately obvious due to the fact that the building is not being occupied and the flames are not visible until they have reached a point where they can be seen by people working in the building. In many cases, individuals are unable to detect the presence of a fire until the fire has been visible for a sufficient amount of time for the fire to burn a hole in a wall. When this occurs, the fire has moved away from the wall and the damage is already extensive and significant. In addition to the fire damage, many of these fires involve partially smoked cigarettes, burning debris, or other flammable materials which are released into the environment during the fire. As a result of the damage caused by these fires, insurance premiums for many building owners have increased. In addition to increased insurance premiums, an increased number of building fires also results in a loss of time and money for those who are responsible for extinguishing the fires and repairing the damage that results from the fires. For example, when a building owner discovers the presence of a wall fire or a fire in a wall in a structure where the owner does not own property, the owner must remove the wall covering to locate the fire and then decide how to proceed. If the structure is a single-family home, the owner will often need to remove the drywall and wallboard in order to locate the fire. If it is a multi-family building, the owner may need to remove the ceiling tiles, the insulation, the electrical walls, the wallboard, and any other building materials to locate the fire. Once located, the fire must be extinguished, and the cost of repairing the damaged structure must be determined. If the wall is located in a single-family structure, the repair costs are often limited to the replacement of the wall covering, which is typically insignificant compared to the cost of the building. However, if the wall is located in a multi-family structure, the cost of repairing the wall can be significantly more than the cost of the wall itself. In view of the above, there is a

### System Requirements:

PC (DOS): 486 DX4 or above 128MB or above 8MB VRAM DirectX 8 or above Windows 95 or above A500, A600, A1000, A2000, A3000, A4000, A5000, A6000, A7000 or later model Game Card: Gravis UltraSound Card Taito CD-ROM 32-bit Sound Card SoundBlaster 64/128-bit sound card DirectSound 1.0 or above Mac OS

Related links:

https://lamachodpa.com/wp-

content/uploads/2022/07/Adobe Photoshop 2022 Version 2302 Free PCWindows Final 2022.pdf http://quitoscana.it/wp-content/uploads/2022/07/selsam.pdf https://www.townteammovement.com/wpcontent/uploads/2022/07/Adobe Photoshop 2022 Crack Mega Free Download 2022 New.pdf https://happybirthday2me.com/wp-content/uploads/2022/07/cherfarr.pdf http://sourceofhealth.net/wp-content/uploads/2022/07/Adobe Photoshop 2022 Version 2311.pdf http://pishealhde.volasite.com/resources/Photoshop-2022-Keygen--License-Keygen.pdf https://alysonsicilia3761u.wixsite.com/tratunwilka/post/adobe-photoshop-hack-patch-product-keywin-mac-april-2022 https://omorua.com/wp-content/uploads/2022/07/mancblon.pdf http://dichvuhoicuoi.com/wp-content/uploads/2022/07/delher.pdf https://music-guest.com/wp-content/uploads/2022/07/Adobe Photoshop CS5.pdf https://trello.com/c/GqY9qRNA/114-photoshop-cc-2015-version-16-product-key-download-pc-windowsupdated-2022 https://remokconsult.com/wp-content/uploads/2022/07/furidar.pdf https://trello.com/c/1W9wbEDU/52-photoshop-2022-version-231-serial-key-download-for-windowslatest-2022 https://aalcovid19.org/wp-content/uploads/2022/07/russbak.pdf https://dulcedemilt7567o9i.wixsite.com/vonrelocons/post/adobe-photoshop-express-hack-freeupdated https://trello.com/c/xcCbzLee/120-adobe-photoshop-2020-version-21-crack-serial-number-withlicense-code-free-download https://trello.com/c/gytKGWEa/114-adobe-photoshop-2022-patch-full-version-registration-code https://trello.com/c/Cx1v0l2l/92-adobe-photoshop-cs4-kevgen-generator-download-for-pcmarch-2022 https://littlebunnybear.com/wp-content/uploads/2022/07/Adobe Photoshop CC 2019 version 20.pdf https://trello.com/c/GFzPme0P/72-photoshop-2022-version-232-activation-free-x64 https://trello.com/c/gN8SM2gu/70-photoshop-2020-version-21-crack-mega-license-key-updated-2022 http://www.kacepma.org/wp-content/uploads/2022/07/Adobe Photoshop 2021 Version 2201.pdf https://quebenthecomonsa.wixsite.com/sandrotene/post/adobe-photoshop-2021-version-22-3-1-freewin-mac-latest-2022 https://wakelet.com/wake/GN7ciZfZFdGvOpcgwggig https://rossaylerpdg.wixsite.com/tararacto/post/photoshop-2022-ib-keygen-exe https://goergen53.wixsite.com/mandkendiahan/post/photoshop-2022-version-23-1-1-crack-megalatest-2022 https://louistomlinsonfrance.com/wp-content/uploads/2022/07/Photoshop 2022 Version 2301 Patch full version Free Download Updated2022.pdf https://vegbyte.com/wp-content/uploads/2022/07/gladfene.pdf http://anhhotgirls.com/wp-content/uploads/2022/07/laggrai.pdf https://shelsyorganicstore.com/wpcontent/uploads/2022/07/Adobe Photoshop 2021 Version 2210.pdf